Маргарита ПОЛОЖЕНЦЕВА

## **ДЕЯКІ АСПЕКТИ ВИКОРИСТАННЯ ІНФОРМАЦІЙНО-КОМУНІКАЦІЙНИХ ТЕХНОЛОГІЙ НА ПРАКТИЧНИХ ЗАНЯТТЯХ З ОПОРУ МАТЕРІАЛІВ**

*У статті розглянуто мету та загальнодидактичні принципи створення практичних робіт на основі інформаційно-комунікаційних технологій, запропоновано структуру комп'ютерного блоку практичних робіт з опору матеріалів та описано деякі аспекти використання зазначеного блоку у навчальному процесі.* 

Практичні роботи виконують важливу роль в процесі навчання.

Саме на практичних заняттях знання, одержані на лекціях і підчас самостійної роботи, розширюються, поглиблюються, уточнюються й застосовуються для розв'язування навчальних та професійно спрямованих задач [2].

А значить, є вагомою відповідність викладання практичних робіт сучасним вимогам та рівням освіти. Зазначена відповідність можлива при використанні у педагогічному процесі інформаційно-комунікаційних технологій (ІКТ).

Викладання вже не може здійснюватися як колись — без комп'ютерів [3]. Тому постає проблема дослідження модернізації практичних робіт та навчального процесу взагалі при впровадженні ІКТ у систему освіти.

Вирішення зазначеної проблеми започаткували Н. Карчевська, О. Красножон, О. Христіанінов та ін.

Зокрема, Н. Карчевською [1] розглянуто особливості застосування мікро-ЕОМ на практичних заняттях студентів інженерно-педагогічних спеціальностей. Але, на нашу думку, зазначені особливості потребують деякого перегляду у зв'язку з постійним збільшенням швидкості розвитку техніки та технологій.

О. Красножон [2] дослідив формування вміння розв'язувати математичні та практичні задачі на практичних заняттях в умовах використання інформаційно-комунікаційних технологій, зокрема окреслив основні етапи практичного заняття, вимоги до добору системи задач, обгрунтував необхідність використання педагогічних програмних засобів, визначив аспекти керування процесом розв'язування задачі, оцінювання роботи студентів на практичному занятті, особливості визначення змісту домашнього завдання тощо.

О. Христіанінов [3] у своїй статті визначив модернізацію практичних занять у світлі використання комп'ютерів у навчальному процесі.

Але існує ряд питань, що потребують більш поглибленого дослідження, а саме: аспекти використання ІКТ при вивченні та викладанні дисципліни "Опір матеріалів", принципи створення комп'ютерного супроводу зазначеного курсу тощо.

Тому метою статті є дослідження особливостей використання інформаційнокомунікаційних технологій на практичних роботах з опору матеріалів.

У Бердянському державному педагогічному університеті дисципліна "Опір матеріалів" вивчається на третьому курсі індустріально-педагогічного факультету у відповідності з навчальним планом спеціальності 7.010103 — педагогіка та методика середньої освіти. Трудове навчання. Необхідність вивчення цієї дисципліни визначається вимогами професійнокваліфікаційної характеристики вчителя трудового навчання.

Дисципліна "Опір матеріалів" є складовою частиною загального курсу "Машинознавство" і входить до нього окремим блоком. Він охоплює вивчення різних видів деформації матеріалів та дає можливість виконувати необхідні розрахунки плоских та просторових конструкцій.

Метою викладання опору матеріалів є підготовка студентів до виконання інженерноконструкторських розрахунків вузлів, деталей машин та конструкцій при виконанні курсових проектів, дипломних робіт, а також в процесі керівництва гуртками з технічної творчості.

Поряд з лекціями передбачено лабораторно-практичні заняття, які повинні: мати елементи досліджень, супроводжуватись вимірюваннями, теоретичним визначенням деформацій і закінчуватись аналізом одержаних результатів, порівнянням дослідних даних з теоретичними розрахунками. Тому задачами вивчення блоку лабораторно-практичних робіт з опору матеріалів є:

1. Ознайомлення студентів з видами навантажень і, як наслідок, деформацій деталей та конструкцій, а також з інженерними методами розрахунків на міцність, жорсткість і стійкість елементів машин та споруд.

2. Навчити студентів виконувати розрахунки елементів машин та конструкцій на міцність, жорсткість і стійкість при різних видах деформацій, таких як розтяг (стиск), зсув, кручення, згин, а також при складних видах деформації.

3. Сприяти розвитку інженерного, технічного мислення, сформувати у студентів необхідні навички практичного використання одержаних знань при проектуванні й розробці механізмів у процесі творчої діяльності на уроках трудового навчання та гуртках технічної творчості.

Враховуючи зазначене, нами було розроблено комп'ютеризований блок практичних робіт з метою вдосконалення методики навчання опору матеріалів, а саме:

– підвищення рівня, якості подання навчального матеріалу завдяки кращої наочності та доступності;

– глибокого осмислення теоретичного матеріалу студентами;

– формування у студентів умінь та навичок інженерно-конструкторських розрахунків деталей, елементів конструкцій, що працюють в умовах різних видів деформацій (розтяг, стиск, зсув, кручення, згин);

– навчання аналізувати отримані результати та робити висновки;

– активізації пізнавальної діяльності студентів, мотивації та інтересу до навчання;

– створення можливості самостійного вивчення матеріалу студентами тощо.

При створенні блоку практичних робіт на основі інформаційно-комунікаційних технологій ми намагалися не відхилятися від наступних загальнодидактичних принципів:

1. Принцип наочності. Подання навчального матеріалу за допомогою ІКТ являє собою одне з найкращих наочностей, так як характеризується динамічністю, просторовістю, багатокольоровістю демонстрації. Це сприяє включенню у процес засвоєння навчального матеріалу найбільшої кількості органів чуття, що відповідає "Золотому правилу" педагога Я. Каменського.

2. Принцип науковості вимагає, щоб зміст комп'ютерного блоку практичних робіт відповідав сучасному рівню науково-технічного прогресу.

3. Принцип систематичності та послідовності, який потребує строгої логічної послідовності у поданні навчального матеріалу за допомогою ІКТ, а перехід до нових знань відбувався тільки після засвоєння студентами попередніх.

4. Принцип свідомості й активності. Саме застосування ІКТ на практичних заняттях дає можливість більш свідомого засвоєння матеріалу та відхід від формалізації знань, а також створення умов для активізації навчально-пізнавальної діяльності студентів за допомогою вміло поставлених мультимедійних засобів.

5. Принцип доступності передбачає врахування вікових особливостей студентів, тобто комп'ютерні практичні роботи повинні бути зрозуміли і з доступним інтерфейсом. Практичні завдання повинні розподіляти з урахуванням індивідуальної підготовки студентів

6. Принцип індивідуальності підходу до студентів. Цей принцип буде реалізовуватися за умовою надання можливості кожному студентові окремо працювати за комп'ютером, вибираючи певний та зручний темп, свій шлях оволодіння навчальним матеріалом тощо.

При розробці комп'ютеризованої підтримки практичних робіт нами було використано програми PowerPoint та Word, що входять у пакет Microsoft Office, а також програма Test, що створена за допомогою мови програмування Delphi.

Початковим файлом для роботи із комп'ютеризованим практичним блоком є файл MS PowerPoint "Практичні роботи". При запуску програми на першому слайді надається перелік шістьох практичних робіт у вигляді кнопок. Натиснувши на потрібну, можна перейти до вивчення будь-якої роботи за допомогою гіперпосилань (рис.1).

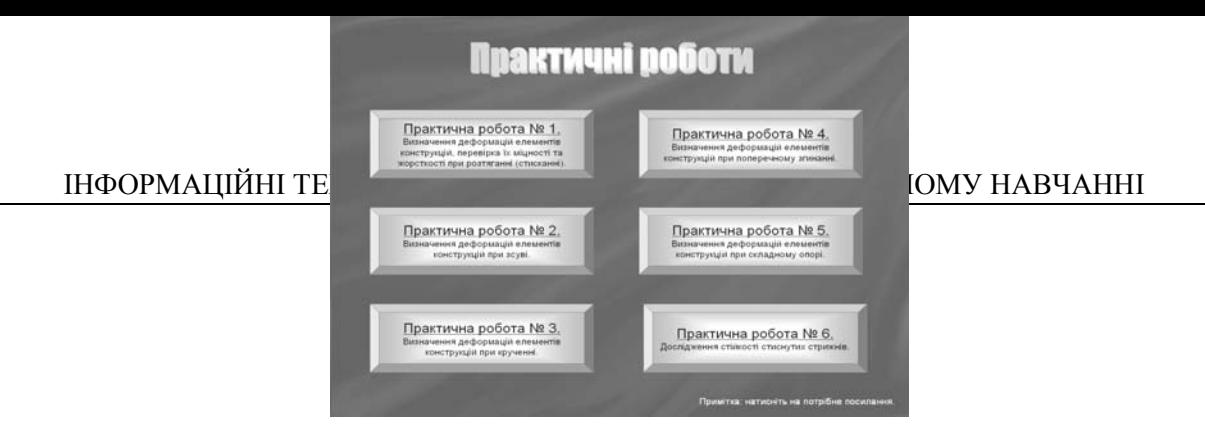

*Рис.1. Перелік практичних робіт.*

Пропонується наступний перелік практичних робіт:

1) Визначення деформацій елементів конструкцій, перевірка їх міцності та жорсткості при розтяганні (стисканні).

2) Визначення деформацій елементів конструкцій при зсуві.

3) Визначення деформацій елементів конструкцій при крученні.

4) Визначення деформацій елементів конструкцій при поперечному згинанні.

5) Визначення деформацій елементів конструкцій при складному опорі.

6) Дослідження стійкості стиснутих стрижнів.

Кожна робота має таку структуру: тема заняття, його мета, послідовність виконання, короткі теоретичні відомості, практичні завдання, контрольні питання, тестування за темою. Причому, останні чотири пункти зображені у вигляді кнопок, натиснувши на які, можна перейти за допомогою гіперпосилань до їх розгляду.

Наприклад, розглянемо практичну роботу № 1 "Визначення деформацій елементів конструкцій, перевірка їх міцності та жорсткості при розтяганні (стисканні)" (рис.2).

За допомогою кнопки "теорія" можна перейти до ознайомлення із короткими теоретичними відомостями, метою яких є закріплення необхідних для виконання практичних завдань знань студентів, що подається із використанням мультимедійних засобів MS PowerPoint.

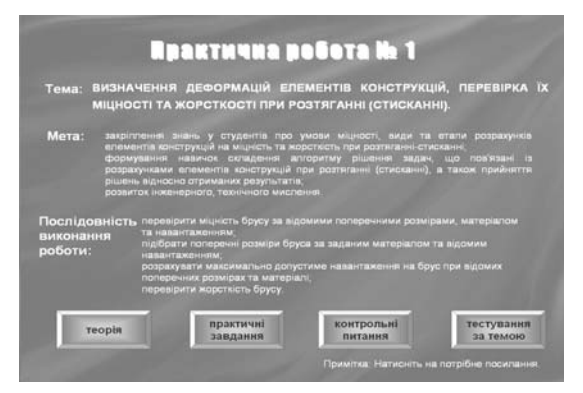

*Рис.2. Структура практичних робіт.* 

У цьому структурному пункті практичної роботи № 1 розглядається наступне: поняття деформації розтягання та стискання; поздовжні (нормальні) сили та нормальні напруження; умови міцності та жорсткості; три види розрахунків на міцність та жорсткість; методика рішення задач на різних видів розрахунків. Особливий інтерес представляє останній пункт.

Як відомо, в залежності від поставленої мети розрахунку конструкцій та їх елементів розрізняють три види розрахунку на міцність, жорсткість та стійкість:

1) перевірний – перевірка напружень;

2) проектний (конструкторський) — підбір перетинів деталей конструкцій;

3) перевірка допустимого навантаження — визначення вантажопідйомності.

Тому нами було розглянуто приклади кожного з трьох видів розрахунків.

Для цього слайд був умовно поділений на дві частини. На першій відведена для зображення схеми навантаження брусу із наступною побудовою графіків (епюр) поздовжніх сил, нормальних напружень та переміщень. Друга частина слайду призначена для пояснень етапів рішення задач та висновків.

Так, наприклад, розглянемо методику рішення задачі на перевірний розрахунок.

Умова задачі: для стального прямолінійного східчастого бруса (рис.3), що навантажений силами  $F_1$ ,  $F_2$ ,  $F_3$  та площі поперечних перерізів якого дорівнюють  $A_1$ ,  $A_2$ ,  $A_3$ , а довжина ділянок ℓ1-ℓ5, необхідно: 1) побудувати епюри поздовжніх сил

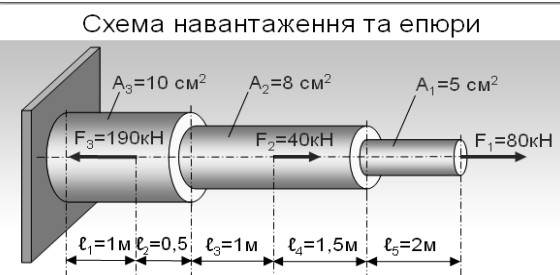

2) побудувати епюру переміщень λ, якщо модуль поздовжньої пружності

 $E_{\text{cranh}} = 2.10^5 \text{ M}$ Па та визначити величину зміни довжини брусу; 3) визначити коефіцієнт запасу міцності n, якщо границя текучості

*Рис.3. Схема навантаження бруса.* 

4) перевірити міцність брусу.

матеріалу  $\sigma_{\rm r}$  = 300 МПа;

N та нормальних напружень σ;

Для розв'язання цієї задачі необхідно виконати такі етапи:

1) Поділити брус на ділянки.

Розбиваємо брус на ділянки, починаючи від вільного кінця. Границями ділянок є місця прикладення зовнішніх сил і зміни розмірів поперечного перерізу.

2) Побудувати епюру поздовжніх сил.

Застосовуючи метод перерізів, визначаємо поздовжні сили в поперечному перерізі бруса за формулою  $N = -\sum_{3a\pi, \text{vacmm}m} F_{iz}$  ([H]), тобто поздовжня сила в довільному поперечному перерізі зал. частини

бруса чисельно дорівнює алгебраїчній сумі проекцій на його поздовжню вісь Оz всіх зовнішніх сил, прикладених до залишеної частини. Потім будуємо відповідну епюру.

3) Побудувати епюру нормальних напружень.

Нормальні напруження обчислюються за  $\phi$ ормулою  $\sigma = N/A$  ([Па] = [H/ $\mu$ <sup>2</sup>]), підставляючи відповідно значення поздовжніх сил і площ поперечних перерізів.

4) Побудувати епюру переміщень.

Взаємне переміщення двох перерізів дорівнює зміні довжини частини бруса, що лежить між цими перерізами. Переміщення знаходять за формулою Гука:  $\Delta \ell = N\ell / (EA) = \sigma \ell / E$ .

5) Визначити величину зміни довжини бруса.

Щоб визначити зміну довжини всього брусу при дії зовнішніх сил, необхідно скласти переміщення всіх ділянок. Якщо буде отримано додатне значення, то брус подовжився на певну величину, якщо від'ємне — довжина бруса зменшилась.

6) Визначити коефіцієнт запасу міцності.

Відношення граничного (небезпечного) напруження  $\sigma_{\text{H}}$  до найбільшого розрахункового напруження σ, що виникає в елементі конструкції при експлуатаційних навантаженнях, позначають *n* і називають коефіцієнтом запасу міцності (або, як іноді говорять, коефіцієнтом запасу):  $n = \sigma_{\rm H} / \sigma$ .

За умовою задачі граничним навантаженням є границя текучості матеріалу  $\sigma_{\rm r}$ .

7) Перевірити міцність брусу.

Перевірити міцність можна за двома умовами: *n* ≥ [*n*] та *σ* ≤ [*σ*].

8) Зробити висновки.

За рішенням задачі на перевірний розрахунок отримали наступні результати (рис.4): при навантаженні силами  $F_1$ ,  $F_2$ ,  $F_3$ , брус подовжиться на 2,45·10<sup>-3</sup>м. Небезпечною є ділянка 1 із найбільшим нормальним напруженням 160 МПа. Міцність брусу забезпечена, але конструкція використовується нераціонально та неекономічно: необхідно або збільшити навантаження, або виготовити брус із більш дешевого матеріалу.

Після вивчення студентами теоретичного матеріалу можна перейти до виконання практичних завдань. Натиснувши на відповідне посилання (кнопку "Практичні завдання"), програма відправляє

до іншого файлу "Розтягання-стискання", створеного за допомогою MS Word. Цей файл містить 15 практичних завдань, які студенти можуть виконувати як самостійно, так і під час практичної роботи в аудиторії. Проте, слід зауважити, хоча студенти можуть обирати завдання за своїм побажанням, але вони не повинні відходити від вимог самої практичної роботи, що зазначені у порядку виконання роботи. Тобто студенти за допомогою викладача повинні виконати завдання трьох видів: перевірний, проектний розрахунки та визначення допустимого навантаження. Цей прийом надає студентам деяку свободу, викликає інтерес, розвиває креативність, а також надає можливість індивідуалізації та диференціації навчання.

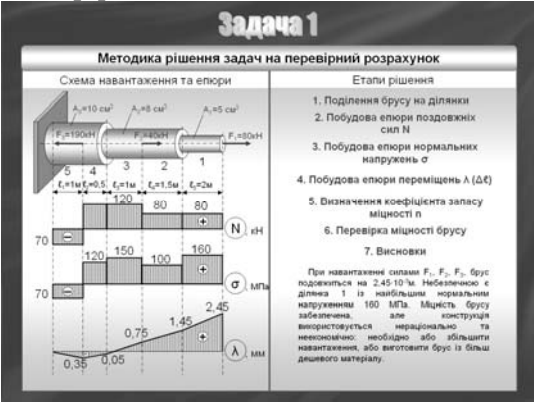

*Рис.4. Результати перевірного розрахунку*.

Натиснувши на кнопку (гіперпосилання) "Контрольні питання", можна перейти до ознайомлення з ними. За допомогою цих питань студенти мають можливість не лише проконтролювати рівень засвоєння своїх знань та навичок, але й визначити головні моменти для вивчення деформації розтягання (стискання), а також необхідні знання для виконання розрахунків.

Надається наступний перелік контрольних питань (рис.5):

Коли поздовжня сила вважається додатною, а коли від'ємною?

В яких характерних перерізах брусу поздовжня сила може змінювати величину та напрямок?

В яких характерних перетинах брусу напруження може змінювати величину та напрямок?

Як, порівнюючи розрахункову схему брусу та епюри поздовжніх сил, швидко перевірити правильність побудови останньої?

Які рішення можна прийняти щодо силових факторів, якщо не виконуються умови міцності і жорсткості?

Опишіть алгоритм побудови епюр поздовжніх сил, нормальних напружень і лінійних переміщень перерізів брусу.

У чому полягає відмінність побудови епюр поздовжніх сил, нормальних напружень і лінійних переміщень перерізів брусу?

У чому полягає різниця між перевірним розрахунком брусу на міцність і проектним?

Умови міцності та жорсткості.

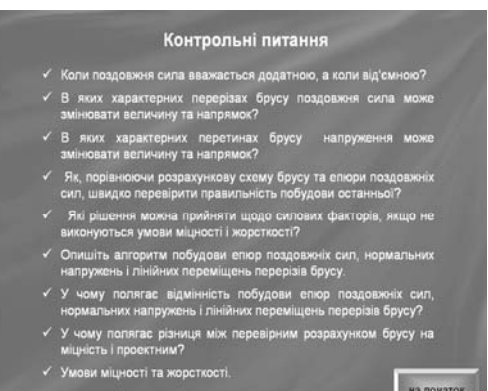

*Рис. 5. Контрольні питання.* 

У правому нижньому куті (рис.5) зображена кнопка "на початок", натиснувши на яку можна перейти по гіперпосиланню до першого слайду практичної роботи № 1. Крім того, за допомогою цієї кнопки або клавіші «Esc» по завершенню ознайомлення із будь-яким структурним пунктом (теорія, практичні завдання та ін.) студенти мають можливість повернутися на перший слайд практичної роботи № 1 або, взагалі, до переліку практичних робіт.

## ІНФОРМАЦІЙНІ ТЕХНОЛОГІЇ У ТРУДОВОМУ ТА ПРОФЕСІЙНОМУ НАВЧАННІ

За допомогою кнопки "тестування за темою" студенти можуть приступити до вирішення тесту, причому за будь-якою темою (рис.6). Програма Test призначена для контролю та самоконтролю знань, умінь та навичок студентів.

Таким чином, використання ІКТ на практичних заняттях з опору матеріалів створює можливість:

– поєднувати активні (комп'ютери, програмні продукти, ресурси Інтернет і т.п.) та традиційні (підручники, довідники, конспекти лецій тощо) засоби навчання;

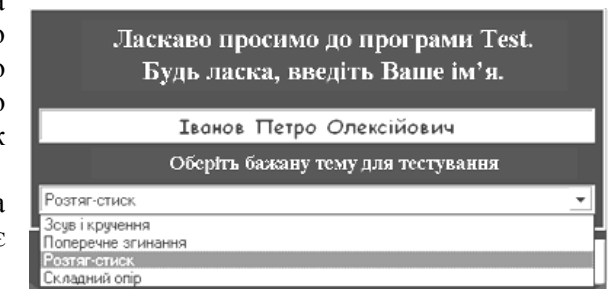

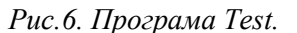

– інтерактивності, індивідуалізації, диференціації та креативності навчання;

– підвищення професійної спрямованості підготовки майбутніх вчителів трудового навчання;

– забезпечення розвитку аналітичного та синтетичного мислення студентів.

## **ЛІТЕРАТУРА**

- 1. Карчевская Н. В. Особенности применения микро-ЭВМ на практических занятиях в ВУЗе (на примере обучения студентов инженерно-педагогических факультетов): Дис… канд. пед. наук: 13.00.01 / Коммунарский горно-металлургический ин-т. Стахановский филиал. — Стаханов, 1989.  $-230c$
- 2. Красножон О. Б. Система математичної підготовки майбутніх учителів фізики в умовах використання інформаційно-комунікаційних технологій: Дис…канд. пед. наук: 13.00.02 — теорія і методика навчання математики / Бердянський державний педагогічний університет. — Бердянськ,  $2005. - 220$  c.
- 3. Христіанінов О. М. Застосування елементів інформаційно-комунікаційних технологій у процесі вивчення загальнотехнічних дисциплін // Тези доповідей науково-практичної конференції "Особистісно-орієнтований підхід до організації навчально-виховного процесу: проблеми і пошуки". — Бердянськ: БДПУ, 2005. — С. 84–87.

Галина КРАВЧУК

## **АНАЛІЗ СУЧАСНИХ КОНЦЕПЦІЙ ВИКОРИСТАННЯ ІНФОРМАЦІЙНИХ ТЕХНОЛОГІЙ У ПІДГОТОВЦІ ФАХІВЦІВ БАНКІВСЬКОЇ СПРАВИ**

*У даній роботі проведено аналіз наукових досліджень, присвячених сучасним концепціям підготовки фахівців банківської справи. Визначено, що ефективну підготовку фахівців до професійної діяльності в умовах інформатизації банківської системи забезпечить застосування комп'ютерних інформаційних технологій у навчальному процесі ВНЗ банківського профілю. Це сприятиме й розвитку технології навчання, її інформатизації.* 

Рівень розвитку банківської системи країни багато в чому визначає темпи становлення ринкової економіки. Зважаючи на сучасний стан розвитку банківської системи України, передусім необхідно сконцентрувати увагу на формуванні кваліфікованого кадрового потенціалу. Динамічні зміни у банківський сфері вимагають високого рівня підготовки відповідних фахівців, котрі є визначальним, а найчастіше — вирішальним фактором забезпечення успішної діяльності як окремих фінансово-кредитних організацій, так і банківської системи загалом. Не тільки керівництво, а й рядовий персонал банків, постійно взаємодіючи з клієнтами, забезпечують ведення бізнесу і формують престиж та імідж банків [1].

Глобалізація фінансової сфери висуває на передній план надзвичайно важливе завдання – підготовку банківського фахівця нового типу, професійно гнучкого і мобільного, здатного в разі потреби швидко перекваліфікуватися або навіть змінити кваліфікацію.

**Метою** статті є аналіз сучасних концепцій підготовки фахівців банківської справи та визначення ролі інформаційних технологій у навчальному процесі ВНЗ банківського профілю.